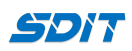

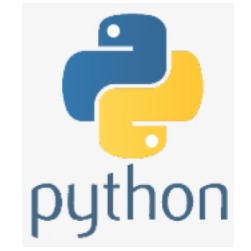

# **Python Complex Built-in Data Types**

## **Shouke Wei, Ph.D. Professor**

**Email: shouke.wei@gmail.com**

## **Objective**

This section will introduce Python Complex Built-in Data Types and some import methods.

## **1. Complex Built-in Data Types**

• Multi Item Data Types, collection data types

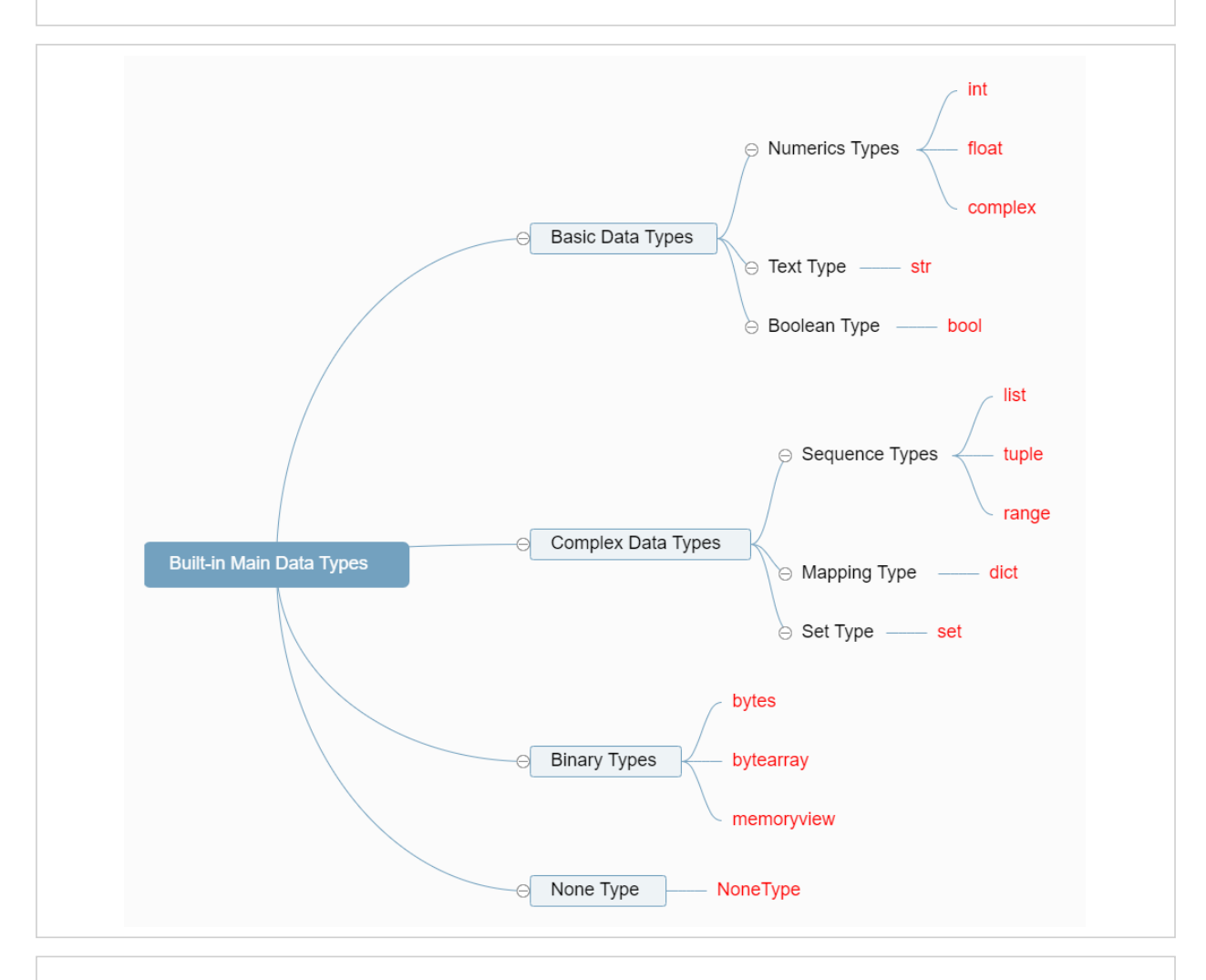

#### **2.1 List**

- Lists are created using square brackets [ ]
- They can be any data types, String, integer, boolean and mixed ones
- A list items is ordered, changeable, and allow duplicate values

```
In [11]:
fruitList = ['Apple','Banana','Orange','Melon','Grape']
         ['Apple', 'Banana', 'Orange', 'Melon', 'Grape']
         numberList = [1, 2, 3, 5, 0]
         mixedList = [5, 'Apple', True, 6.0]
         print(fruitList)
         print(numberList)
         print(mixedList)
```
In [12]: oneItemList **=** ['Apple'] print(oneItemList)

[1, 2, 3, 5, 0]

[5, 'Apple', True, 6.0]

['Apple']

## **2.2 Tuple**

- Tuples are written with round brackets ()
- They can be any data types, String, int, boolean and mixed ones
- Items are ordered, allow duplicate values, but unchangeable

```
In [13]:
fruitTuple = ('Apple','Banana','Orange','Melon','Grape')
         numberTuple = (1, 3, 5, 7, 9)
         booleanTuple = (True, False, False)
         mixedTuple = ("Hello", 30, True, 80.5, "age")
         print(fruitTuple)
         print(numberTuple)
         print(booleanTuple)
         print(mixedTuple)
```

```
('Apple', 'Banana', 'Orange', 'Melon', 'Grape')
(1, 3, 5, 7, 9)
(True, False, False)
('Hello', 30, True, 80, 'age')
```
Tuple with one item must have comma after the item

#### In [1]: oneItemTuple **=** ('Apple',) print(oneItemTuple)

('Apple',)

### **2.3 Range**

- use range () function to return a sequence of numbers
- range(start, stop, step)
	- start: optional, default is 0
	- stop: required
	- step: optional, default is 1

In  $[2]$ :  $x = \text{range}(10)$ print(x)

range(0, 10)

In  $[3]$ :  $|print(list(x))|$ In [16]: x **=** range(10) In [1]: y **=** range(1,10,2) **2.4 Dictionary** Dictionaries are used to store data values in the pairs key:value • written with curly brackets  $\{\}$ • the values in dictionary items can be of any data type unordered, changeable and does not allow duplicates In [18]: fruitDict **=** { **2.5 Set** • Sets are written with curly brackets  $\{\}$ • Set items can be of any data type Sets are unordered, unchangeable, and do not allow duplicate values In [19]: fruitSet **=** {'Apple','Banana','Orange','Melon','Grape'} **3. Important Methods** [0, 1, 2, 3, 4, 5, 6, 7, 8, 9] 0 1 2 3 4 5 6 7 8 9 [1, 3, 5, 7, 9] {'type': 'Apple', 'color': ['Red', 'Green', 'Yellow'], 'sour': False, 'sweet': True, 'price': '2. 0'} {'Grape', 'Melon', 'Apple', 'Orange', 'Banana'} **for** n **in** x: print(n) print(list(y)) 'type': 'Apple', 'color': ['Red','Green','Yellow'], 'sour':**False**, 'sweet':**True**, 'price':'2.0'} print(fruitDict) print(fruitSet)

**3.1 Length Measure: len()**

```
In [4]:
fruitList = ['Apple','Banana','Orange','Melon','Grape']
        fruitTuple = ('Apple','Banana','Orange','Melon','Grape')
        x = range(10)
        fruitDict = {
         'type': 'Apple',
         'color': ['Red','Green','Yellow'],
         'sour':False,
         'sweet':True,
         'price':'2.0'}
        fruitSet = {'Apple','Banana','Orange','Melon','Grape'}
In [5]:
print(len(fruitList))
        print(len(fruitTuple))
        print(len(x))
        print(len(fruitDict))
        print(len(fruitSet))
        5
        5
        10
        5
        5
        3.2 Type Check: type()
In [6]:
fruit = ('Apple','Banana','Orange','Melon','Grape')
        t = type(fruit)
        print(t)
        <class 'tuple'>
        3.3 Access Items
        (1) List and Tuple
          items can be accessed by their index number
          because List and Tuple items are indexed
           index
                               \Omega\mathbf{1}\overline{2}\mathbf{3}4 \quad 56789
          letterList = ['A', 'B', 'C', 'D', 'E', 'F', 'G', 'H', 'I', 'j']
                              -10 -9 -8 -7 -6 -5 -4 -3 -2 -1index
          The first item has index 0, -1 refers to the last item, -2 refers to the second last item etc
          a range of index [start:end] to access a range of a list or a tuple with start index included but end index excluded
          0 index can be missed, write as [:end]
In [1]:
nameList = ['Alice','Mike','Tome','John','Susan']
        print(nameList[0])
        print(nameList[-1])
        print(nameList[2:4]) # index 2 included but index 4 not included
        print(nameList[:4]) # from index 0Alice
        Susan
        ['Tome', 'John']
        ['Alice', 'Mike', 'Tome', 'John']
```
#### **(2) set**

- set values are unordered
- **items can be accessed by loop rather than index numbers**
- but loop through the set items using a for loop, or
- check if a specified value is in a set by using the in keyword

```
In [2]:
fruitSet = {'Apple','Banana','Melon','Orange','Melon','Grape'}
```
**for** item **in** fruitSet: *# loop through the set* print(item) *# print all the items*

Apple Grape Banana Orange Melon

#### **(3) Dictionary**

**Items can be accessed by the key name** inside square brackets

```
In [4]:
fruitDic = {
         'type': 'Apple',
```

```
'color': ['Red','Green','Yellow'],
'sour':False,
'sweet':True,
'price':'2.0'}
print(fruitDic['price'])
```
2.0

The get() method can get the same result

```
In [5]:
x = fruitDic.get('price')
```
#### print(x)

2.0

The keys() method returns a list of all the keys in the dictionary

```
In [8]:
keys = fruitDic.keys()
```
#### print(keys)

dict\_keys(['type', 'color', 'sour', 'sweet', 'price'])

The values() method returns a list of all the values in the dictionary

```
In [9]:
values = fruitDic.values()
       print(values)
```
dict\_values(['Apple', ['Red', 'Green', 'Yellow'], False, True, '2.0'])

### **3.4 Change items**

#### **(1) List**

• change items also using their index

```
In [1]:
fruitList = ['Apple','Banana','Orange','Melon','Grape']
           Change multiple items
 In [4]:
fruitList = ['Apple','Banana','Orange','Melon','Grape']
 In [5]:
fruitList = ['Apple','Banana','Orange','Melon','Grape']
         (2) Tuple
           Tuples are unchangeable, or immutable. so
           convert the tuple into a list, change the list, and convert the list back into a tuple
 In [6]:
fruitTuple = ('Apple','Banana','Orange','Melon','Grape')
         (3) Set
           Once a set is created, you cannot change its items
           convert the set into a list, change it and convert it back into a set
In [32]:
fruitSet = {'Apple','Banana','Orange','Melon','Grape'}
In [33]:
fruitList[3] = "Cherry"
         (4) Dictionary
           change the value of a specific item by referring to its key name
 In [5]:
fruitDic = {
         ['Cherry', 'Banana', 'Orange', 'Melon', 'Grape']
         ['Cherry', 'Watermelon', 'Banana', 'Orange', 'Melon', 'Grape']
         ['Cherry', 'Watermelon', 'Orange', 'Melon', 'Grape']
         ('Apple', 'fruitList', 'Orange', 'Melon', 'Grape')
         ['Grape', 'Banana', 'Orange', 'Apple', 'Melon']
         {'Cherry', 'Orange', 'Melon', 'Grape', 'Apple'}
         fruitList[0] = 'Cherry'
         print(fruitList)
         fruitList[0:1] = ['Cherry','Watermelon']
         print(fruitList)
         fruitList[0:2] = ['Cherry','Watermelon']
         print(fruitList)
         fruitList = list(fruitTuple)
         fruitList[1] = "Cherry"
         fruitTuple = tuple(fruitList)
         print(fruitTuple)
         fruitList = list(fruitSet)
         print(fruitList)
         fruitSet = set(fruitList)
         print(fruitSet)
          'type': 'Apple',
          'color': ['Red','Green','Yellow'],
          'sour':False,
          'sweet':True,
          'price':'2.0'}
```

```
In [6]:
fruitDic['price'] = 3.0
           • The update() method updates the dictionary with the items from the given argument
 In [7]:
fruitDic = {
         3.5 Add items
         (1) List
           • the append() method adds an item to the end of the list
           • the insert() method inserts a new list item at the specified index
In [36]:
# append Item
 In [1]:
# Insert Items
         (2) Tuple
           The processes can be done by converting the tuple into a list, change the list, and convert the list back into a tuple,
             e.g.
In [18]:
# append an item
         {'type': 'Apple', 'color': ['Red', 'Green', 'Yellow'], 'sour': False, 'sweet': True, 'price': 3.0}
         {'type': 'Apple', 'color': ['Red', 'Green', 'Yellow'], 'sour': False, 'sweet': True, 'price': 3.0}
         ['Apple', 'Banana', 'Orange', 'Melon', 'Grape', 'Cherry']
         ['Apple', 'Cherry', 'Banana', 'Orange', 'Melon', 'Grape']
         ['Apple', 'Banana', 'Orange', 'Melon', 'Grape', 'Cherry']
         print(fruitDic)
          'type': 'Apple',
          'color': ['Red','Green','Yellow'],
          'sour':False,
          'sweet':True,
          'price':2.0}
         fruitDic.update({"price": 3.0})
         print(fruitDic)
         fruitList = ['Apple','Banana','Orange','Melon','Grape']
         fruitList.append('Cherry') 
         print(fruitList)
         fruitList = ['Apple','Banana','Orange','Melon','Grape']
         fruitList.insert(1, 'Cherry') 
         print(fruitList)
         fruitTuple = ('Apple','Banana','Orange','Melon','Grape')
         fruitList = list(fruitTuple)
         fruitList.append('Cherry')
         print(fruitList)
         fruitTuple_new = tuple(fruitList)
         print(fruitTuple_new)
```

```
In [22]:
# insert an item
         (3) Set
           Once a set is created, you cannot change its items, but
           you can add new items by using add()
In [10]:
fruitSet = {'Apple','Banana','Melon','Orange','Grape'}
         ['Apple', 'Banana', 'Watermelon', 'Orange', 'Melon', 'Grape']
         ('Apple', 'Banana', 'Watermelon', 'Orange', 'Melon', 'Grape')
         fruitTuple = ('Apple','Banana','Orange','Melon','Grape')
         fruitList = list(fruitTuple)
         fruitList.insert(2,'Watermelon')
         print(fruitList)
         fruitTuple2= tuple(fruitList)
         print(fruitTuple2)
```

```
fruitSet.add('Cherry')
```
print(fruitSet)

{'Cherry', 'Melon', 'Orange', 'Apple', 'Banana', 'Grape'}

#### **(4) Dictionary**

Adding an item to the dictionary by using a new index key and a value

```
In [24]:
fruitDic = {
          'type': 'Apple',
          'color': ['Red','Green','Yellow'],
         'sour':False,
          'sweet':True,
          'price':'2.0'}
         fruitDic['origin'] = 'USA'
         print(fruitDic)
```
{'type': 'Apple', 'color': ['Red', 'Green', 'Yellow'], 'sour': False, 'sweet': True, 'price': '2. 0', 'origin': 'USA'}

• The update() method updates the dictionary with the items from the given argument

```
In [25]:
fruitDic.update({"In stock": 'Yes'})
        print(fruitDic)
```

```
{'type': 'Apple', 'color': ['Red', 'Green', 'Yellow'], 'sour': False, 'sweet': True, 'price': '2.
0', 'origin': 'USA', 'In stock': 'Yes'}
```
The update() method updates the dictionary with the items from a given argument

• If the item does not exist, the item will be added

#### **3.6 Join or Merge**

• one or more data types

#### **(1) lists**

```
In [29]:
# Join two or more lists
In [31]:
# extend method
           The extend() method is not only to append lists, but also to add any iterable object, such as tuples, sets, dictionaries,
             etc.
In [32]:
# append a tuple to a list
         (2) Tuples
In [19]:
# add another tuple with one element or more
In [39]:
# extend method does not work for tuple
         ['Apple', 'Banana', 'Orange', 'Melon', 'Grape', 'mango', 'pineapple', 'papaya']
         ['Apple', 'Banana', 'Orange', 'Melon', 'Grape', 'mango', 'pineapple', 'papaya']
         ['Apple', 'Banana', 'Orange', 'Melon', 'Grape', 'mango', 'pineapple', 'papaya']
         ('Apple', 'Banana', 'Orange', 'Melon', 'Grape', 'mango', 'pineapple', 'papaya')
         ---------------------------------------------------------------------------
         AttributeError Traceback (most recent call last)
         ~\AppData\Local\Temp/ipykernel_9152/2416216915.py in <module>
                3 fruitTuple2 = ("mango", "pineapple", "papaya")
                4
         ----> 5 fruitTuple1.extend(fruitTuple)
                6 print(fruitTuple1)
         AttributeError: 'tuple' object has no attribute 'extend'
         fruitList = ['Apple','Banana','Orange','Melon','Grape']
         tropFruits = ["mango", "pineapple", "papaya"]
         fruitList_new = fruitList + tropFruits
         print(fruitList_new)
         fruitList = ['Apple','Banana','Orange','Melon','Grape']
         tropFruits = ["mango", "pineapple", "papaya"]
         fruitList.extend(tropFruits)
         print(fruitList)
         fruitList2 = ['Apple','Banana','Orange','Melon','Grape']
         fruitTuple = ("mango", "pineapple", "papaya")
         fruitList2.extend(fruitTuple)
         print(fruitList2)
         fruitTuple1 = ('Apple','Banana','Orange','Melon','Grape')
         fruitTuple2 = ("mango", "pineapple", "papaya") 
         fruitTuple = fruitTuple1 + fruitTuple2
         print(fruitTuple)
         fruitTuple1 = ('Apple','Banana','Orange','Melon','Grape')
         fruitTuple2 = ("mango", "pineapple", "papaya")
         fruitTuple1.extend(fruitTuple)
         print(fruitTuple1)
```
#### **(3) Sets**

Join Sets or a set with any other iterable object (tuples, lists, dictionaries etc.) by using update()

```
In [40]:
# join sets 
In [37]:
# merge a list into the current set
         {'Melon', 'Orange', 'Apple', 'Banana', 'Grape'}
         fruitSet1 = {'Apple','Banana','Melon'}
         fruitSet2 = {'Orange','Melon','Grape'}
         fruitSet1.update(fruitSet2)
        print(fruitSet1)
        fruitSet = {'Apple','Banana','Melon'}
         fruitList = ['Orange','Melon','Grape']
         fruitSet.update(fruitList)
        print(fruitSet)
```

```
{'Orange', 'Banana', 'Grape', 'Melon', 'Apple'}
```
#### **(4) Dictionaries**

• The update() method merge two or more dictionaries

```
In [20]:
dict_1 = {'John': 15, 'Rick': 10, 'Misa' : 12 }
         dict_2 = {'Bonnie': 18,'Rick': 20,'Matt' : 16 }
        dict_1.update(dict_2)
        print('Merge two dictionaries:')
        print(dict_1)
```

```
Merge two dictionaries:
{'John': 15, 'Rick': 20, 'Misa': 12, 'Bonnie': 18, 'Matt': 16}
```